## **PowerTeacher**

## **PowerTeacher Pro**

Go Right into PowerTecher Pro to Reports> Student Roster

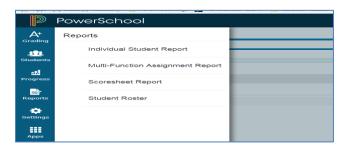

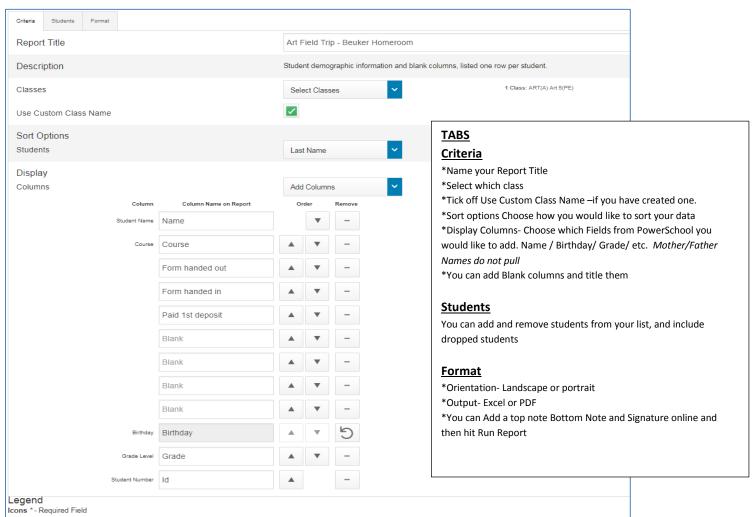